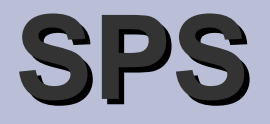

#### **NAGIOS** plugin check debian dsa

Radomír Polách

## **Zadání**

- Plugin monitorovacího systému Nagios
- Monitorovat stránku Debian Security Advisories
	- http://www.debian.org/security/dsa
- Výsledky zobrazit v Nagiosu
- Možnost nastavení balíčků, které monitoruje
	- WARNING
	- CRITICAL

# **Způsob řešení**

- Vypracováno jako skript programu bash
	- Snadná modifikovatelnost
	- Snadná konfigurovatelnost
	- Snadná rozšiřitelnost
	- Bez nutnosti kompilace pro každou platformu

## **Výsledek práce**

#### **Soubory:**

**check debian dsa** => bash skript

**check\_debian\_dsa.conf** => konfigurační soubor

**check\_debian\_dsa.last** => poslední známý SA

## **Struktura konfiguračního souboru**

**#!/bin/bash export http\_proxy="http://proxy.felk.cvut.cz"; WARNING="wordpress"; CRITICAL="apache linux-2.6";**

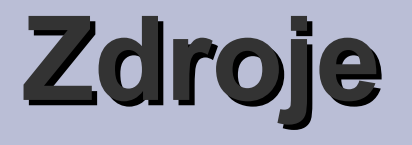

- **Manuálové stránky programu Bash** *man bash*
- **Nagios plugin developer guidelines** *http://nagiosplug.sourceforge.net/developerguidelines.html*